## From Pixels to Features: Review of Part 1

COMP 4900D Winter 2006

## Topics in part  $1 -$  from pixels to features

• Introduction

• what is computer vision? It's applications.

- Linear Algebra
	- vector, matrix, points, linear transformation, eigenvalue, eigenvector, least square methods, singular value decomposition.
- Image Formation
	- camera lens, pinhole camera, perspective projection.
- Camera Model
	- coordinate transformation, homogeneous coordinate, intrinsic and extrinsic parameters, projection matrix.
- Image Processing • noise, convolution, filters (average, Gaussian, median).
- Image Features
	- image derivatives, edge, corner, line (Hough transform), ellipse.

## General Methods

- Mathematical formulation • Camera model, noise model
- Treat images as functions  $I = f(r, y)$

$$
I = J(x, y)
$$

- Model intensity changes as derivatives  $\nabla f = [I_x, I_y]^T$ • Approximate derivative with finite difference.
- First-order approximation  $I(i+u, j+v) \approx I(i, j) + I_x u + I_y v = I(i, j) + [u \quad v] \nabla f$
- Parameter fitting solving an optimization problem

## Vectors and Points

We use vectors to represent points in 2 or 3 dimensions

$$
P(x_1, y_1) = Q - P = \begin{bmatrix} x_2 - x_1 \\ y_2 - y_1 \end{bmatrix}
$$

The distance between the two points:

$$
D = ||Q - P|| = \sqrt{(x_2 - x_1)^2 + (y_2 - y_1)^2}
$$

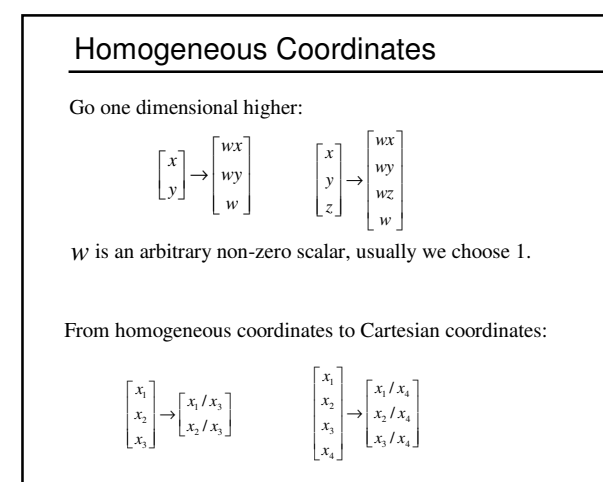

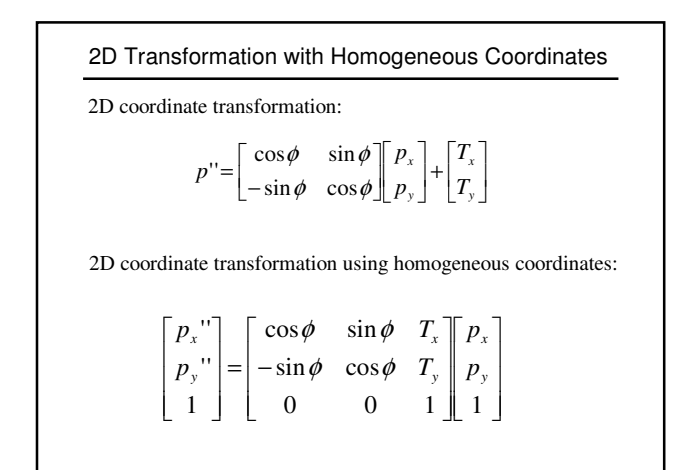

## Eigenvalue and Eigenvector

We say that x is an eigenvector of a square matrix A if

 $Ax = \lambda x$ 

 $\lambda$  is called eigenvalue and  $x$  is called eigenvector.

The transformation defined by *A* changes only the magnitude of the vector *x*

Example:

$$
\begin{bmatrix} 3 & 2 \\ 1 & 4 \end{bmatrix} \begin{bmatrix} 1 \\ 1 \end{bmatrix} = \begin{bmatrix} 5 \\ 5 \end{bmatrix} = 5 \begin{bmatrix} 1 \\ 1 \end{bmatrix}
$$
 and 
$$
\begin{bmatrix} 3 & 2 \\ 1 & 4 \end{bmatrix} \begin{bmatrix} 2 \\ -1 \end{bmatrix} = \begin{bmatrix} 4 \\ -2 \end{bmatrix} = 2 \begin{bmatrix} 2 \\ -1 \end{bmatrix}
$$
  
5 and 2 are eigenvalues, and 
$$
\begin{bmatrix} 1 \\ 1 \end{bmatrix}
$$
 and 
$$
\begin{bmatrix} 2 \\ -1 \end{bmatrix}
$$
 are eigenvectors.

Symmetric Matrix

We say matrix A is **symmetric** if

 $A^T = A$ 

Example:  $B^T B$  is symmetric for any *B*, because

$$
(B^T B)^T = B^T (B^T)^T = B^T B
$$

A symmetric matrix has to be a square matrix

Properties of symmetric matrix: •has real eignvalues; •eigenvectors can be chosen to be orthonormal. •  $B^T B$  has positive eigenvalues.

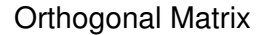

A matrix A is orthogonal if

$$
A^T A = I \quad \text{or} \quad A^T = A^{-1}
$$

The columns of A are orthogonal to each other.

Example:

$$
A = \begin{bmatrix} \cos \theta & \sin \theta \\ -\sin \theta & \cos \theta \end{bmatrix} \quad A^{-1} = \begin{bmatrix} \cos \theta & -\sin \theta \\ \sin \theta & \cos \theta \end{bmatrix}
$$

## Least Square

When m>n for an m-by-n matrix *A*,  $Ax = b$  has no solution.

In this case, we look for an approximate solution. We look for vector  $x$  such that

 $Ax - b\|^{2}$ 

is as small as possible.

This is the <u>least square solution</u>.

## Least Square

Least square solution of linear system of equations

$$
Ax = b
$$

*A<sup>T</sup>*  $Ax = A^T b$ 

 $A^T A$  is square and symmetric

The Least square solution  $\bar{x} = (A^T A)^{-1} A^T b$ makes  $||A\overline{x} - b||^2$  minimal.

## SVD: Singular Value Decomposition

An *m*×*n* matrix *A* can be decomposed into:

 $A = UDV^T$ 

*U* is  $m \times m$ , *V* is  $n \times n$ , both of them have orthogonal columns:

$$
U^T U = I \qquad V^T V = I
$$

*D* is an *m*×*n* diagonal matrix.

Example:

 $\overline{\phantom{a}}$  $\begin{bmatrix} 1 & 0 \ 0 & 1 \end{bmatrix}$ Γ  $\overline{\phantom{a}}$ J 1  $\overline{\phantom{a}}$ L Г J ı  $\overline{\phantom{a}}$ L Г = | 0 − J 1  $\overline{\phantom{a}}$ L Г  $\begin{bmatrix} -3 \\ 0 \\ 0 \\ 0 \\ 0 \end{bmatrix} = \begin{bmatrix} 0 & -1 & 0 & 0 & 0 \\ 0 & 0 & 1 & 0 & 0 \\ 0 & 0 & 0 & 1 & 0 \\ 0 & 0 & 0 & 0 & 0 \\ 0 & 0 & 0 & 0 & 0 \\ 0 & 0 & 0 & 0 & 0 \\ 0 & 0 & 0 & 0 & 0 \\ 0 & 0 & 0 & 0 & 0 \\ 0 & 0 & 0 & 0 & 0 \\ 0 & 0 & 0 & 0 & 0 \\ 0 & 0 & 0 & 0 & 0 \\ 0 & 0 & 0 & 0 & 0 & 0 \\ 0 &$ 1 0 0 0 0 3 2 0 0 0 1  $0 -1 0$ 1 0 0 0 0  $0 -3$ 2 0

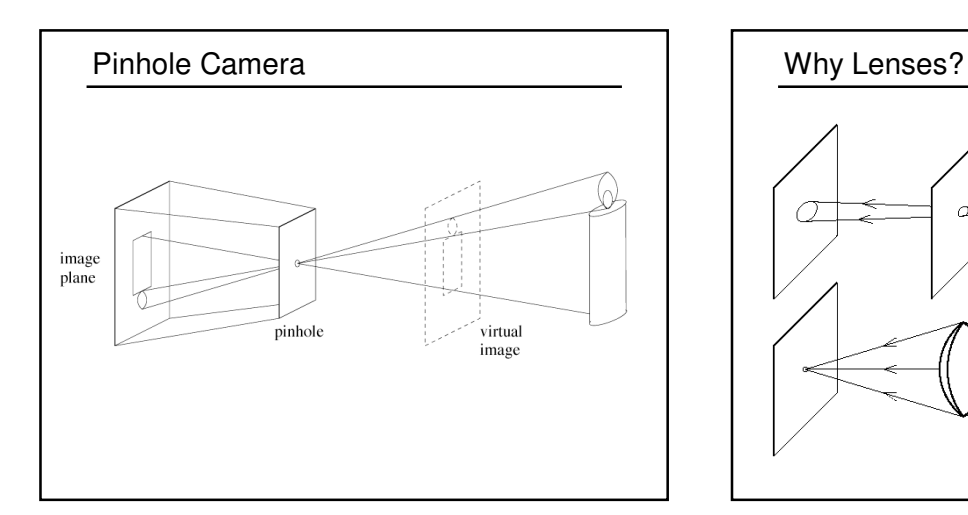

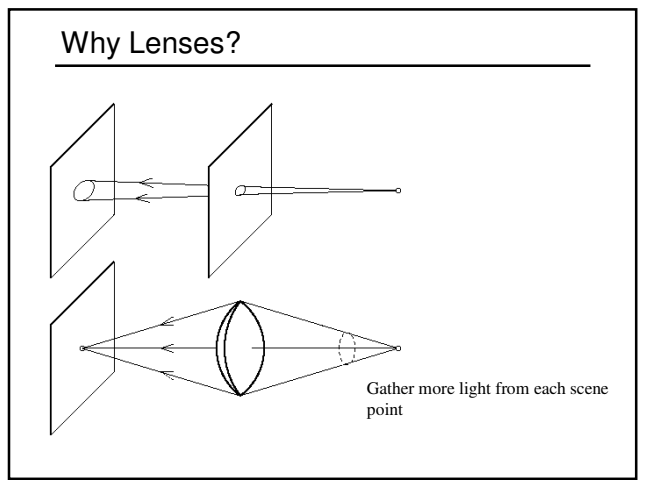

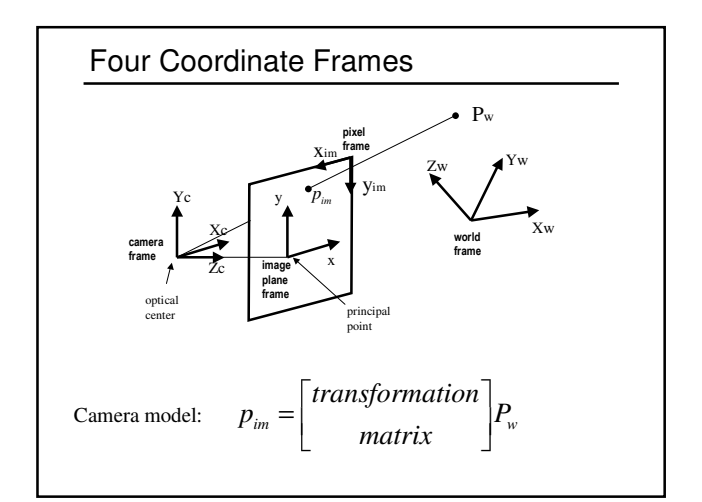

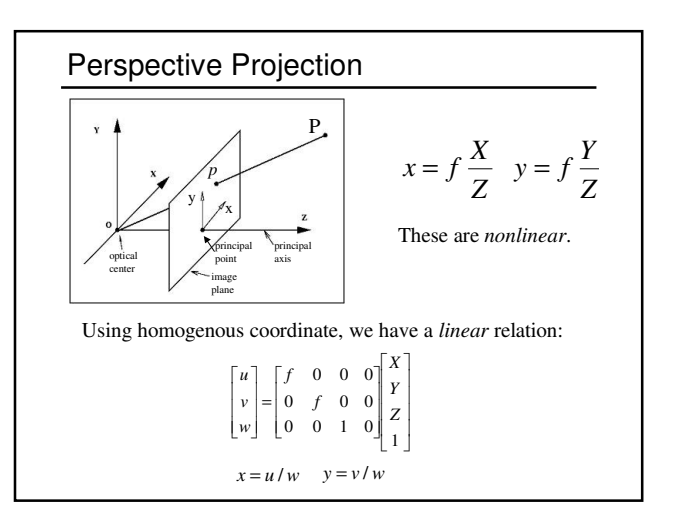

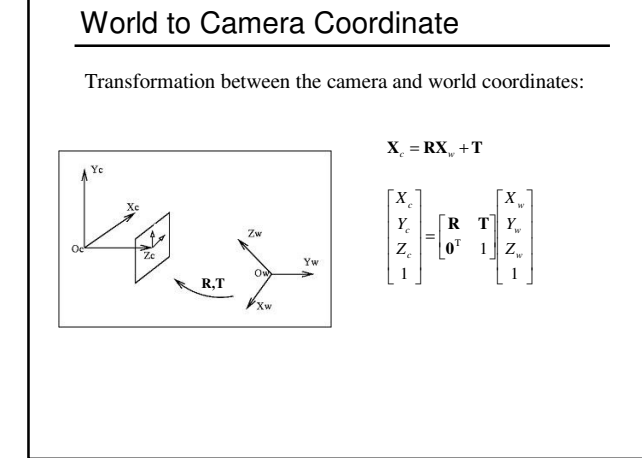

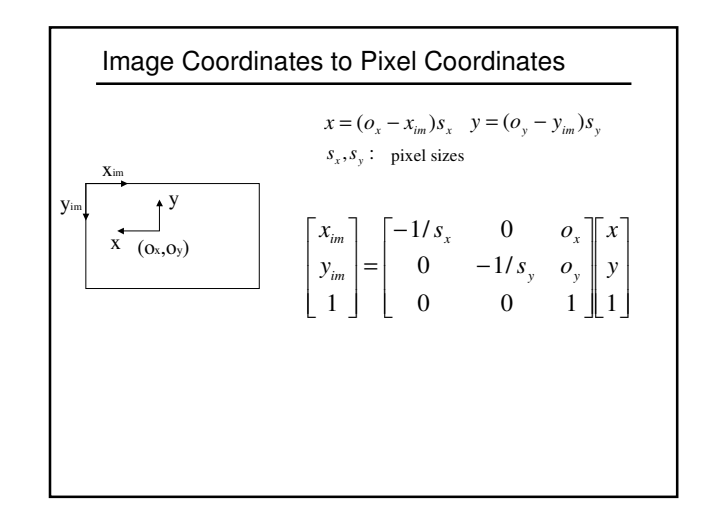

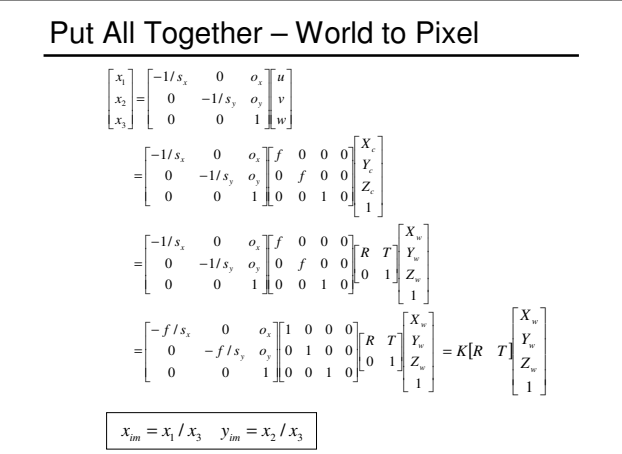

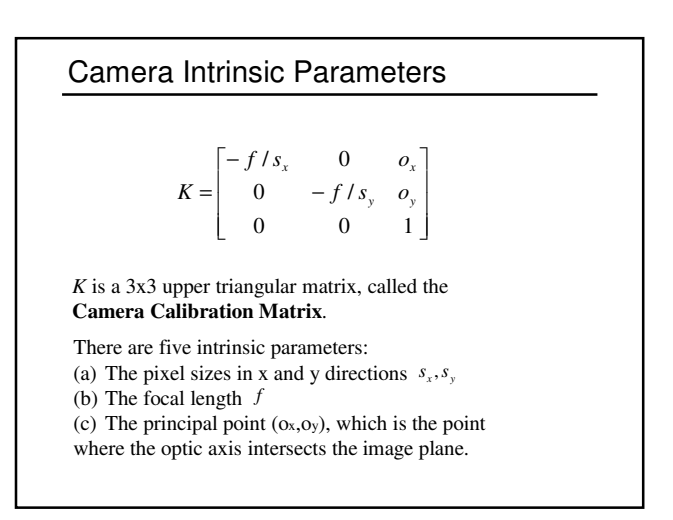

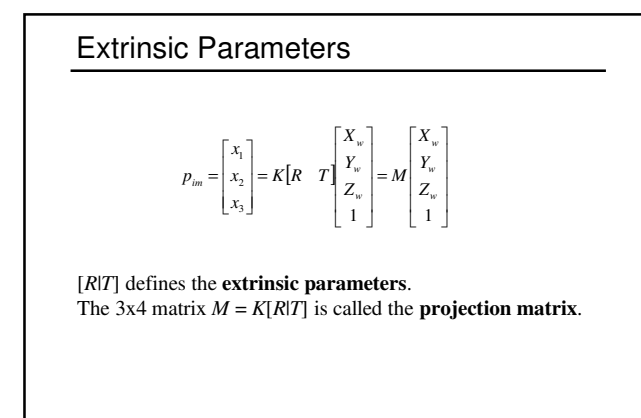

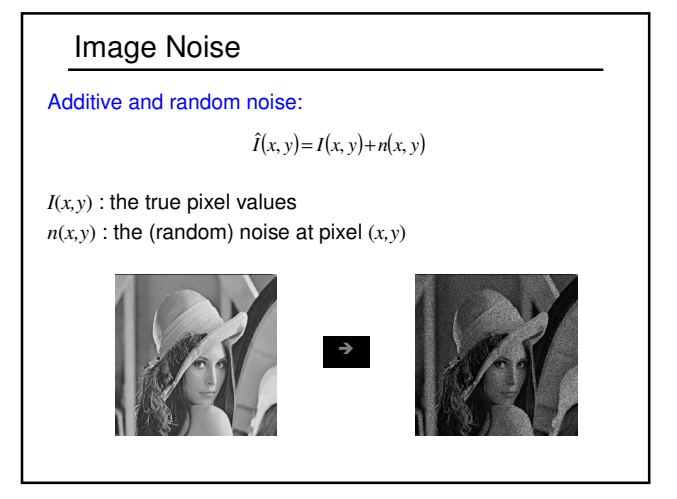

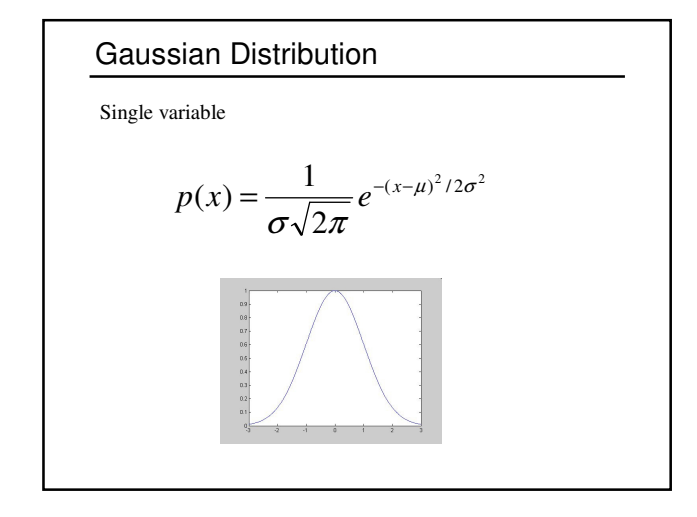

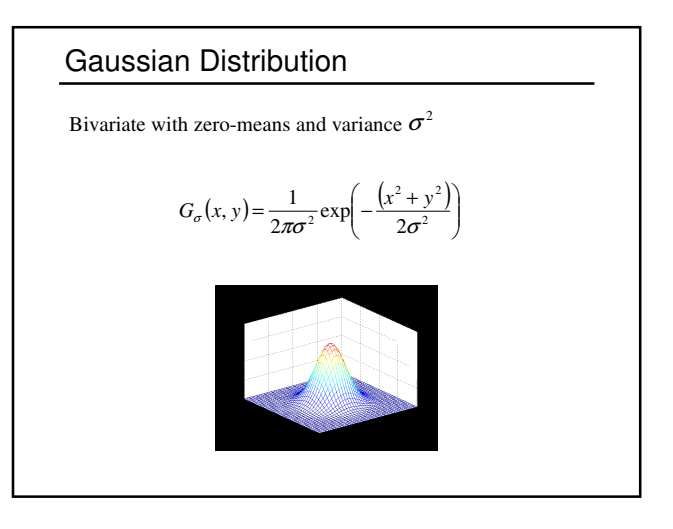

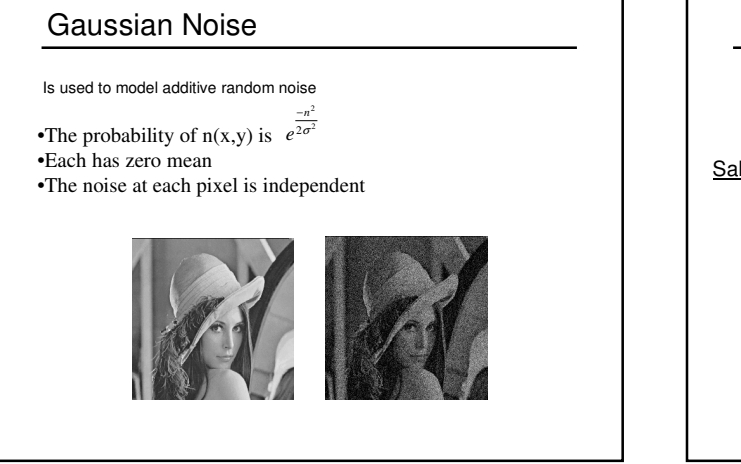

## Impulsive Noise

Alters random pixels

• Makes their values very different from the true ones

#### Salt-and-Pepper Noise:

• Is used to model impulsive noise

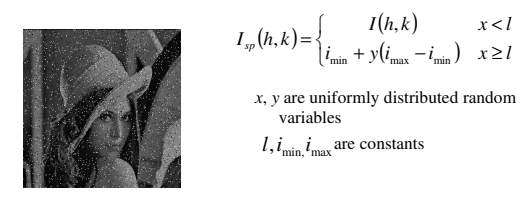

 $x < l$ 

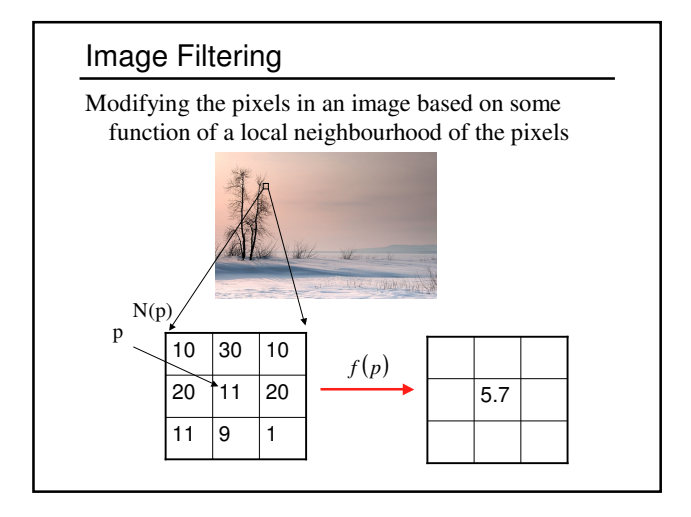

## Linear Filtering – convolution

The output is the linear combination of the neighbourhood pixels

$$
I_A(i, j) = I^* A = \sum_{h=-m/2}^{m/2} \sum_{k=-m/2}^{m/2} A(h, k) I(i-h, j-k)
$$

The coefficients come from a constant matrix A, called kernel. This process, denoted by '\*', is called (discrete) convolution.

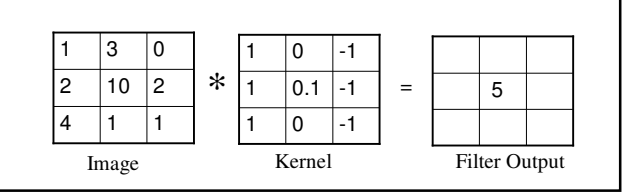

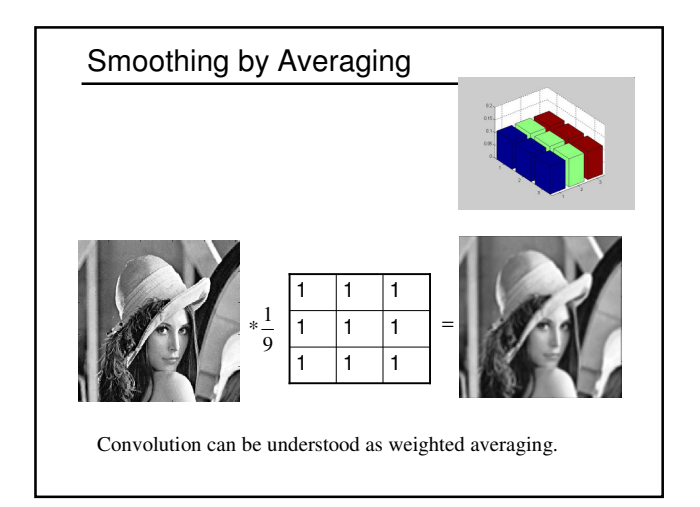

Gaussian Filter  
\n
$$
G_{\sigma}(x, y) = \frac{1}{2\pi\sigma^2} \exp\left(-\frac{(x^2 + y^2)}{2\sigma^2}\right)
$$
\nDiscrete Gaussian kernel:  
\n
$$
G(h, k) = \frac{1}{2\pi\sigma^2} e^{\frac{h^2 + k^2}{2\sigma^2}}
$$
\nwhere  $G(h, k)$  is an element of an  $m \times m$  array

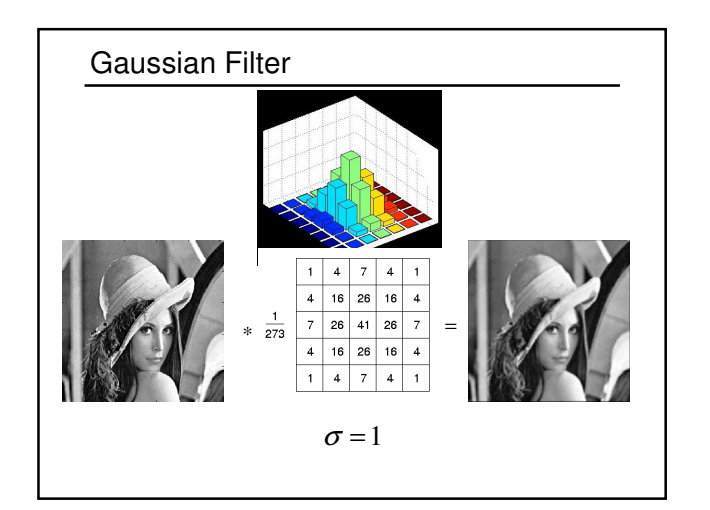

**Gaussian Kernel is Separable**  
\n
$$
I_{G} = I * G =
$$
\n
$$
= \sum_{h=-m/2}^{m/2} \sum_{k=-m/2}^{m/2} G(h,k)I(i-h, j-k) =
$$
\n
$$
= \sum_{h=-m/2}^{m/2} \sum_{k=-m/2}^{m/2} \frac{h^{2}+k^{2}}{2\sigma^{2}} I(i-h, j-k) =
$$
\n
$$
= \sum_{h=-m/2}^{m/2} e^{\frac{h^{2}}{2\sigma^{2}}} \sum_{k=-m/2}^{n^{2}} e^{\frac{k^{2}}{2\sigma^{2}}} I(i-h, j-k)
$$
\nsince\n
$$
e^{\frac{h^{2}+k^{2}}{2\sigma^{2}}} = e^{\frac{h^{2}}{2\sigma^{2}}} e^{\frac{k^{2}}{2\sigma^{2}}}
$$

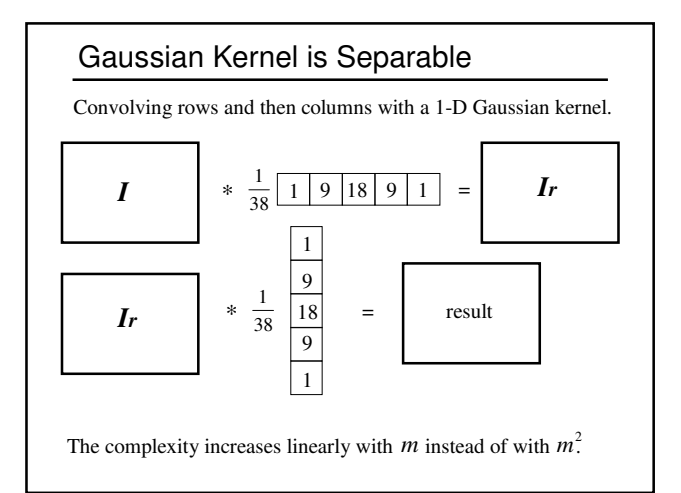

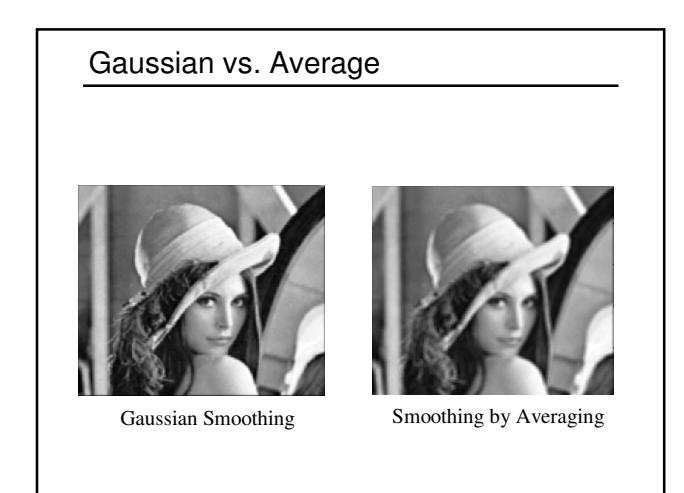

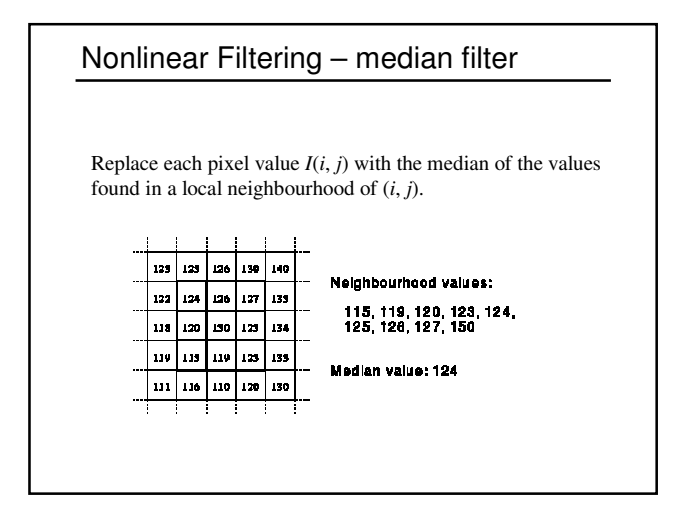

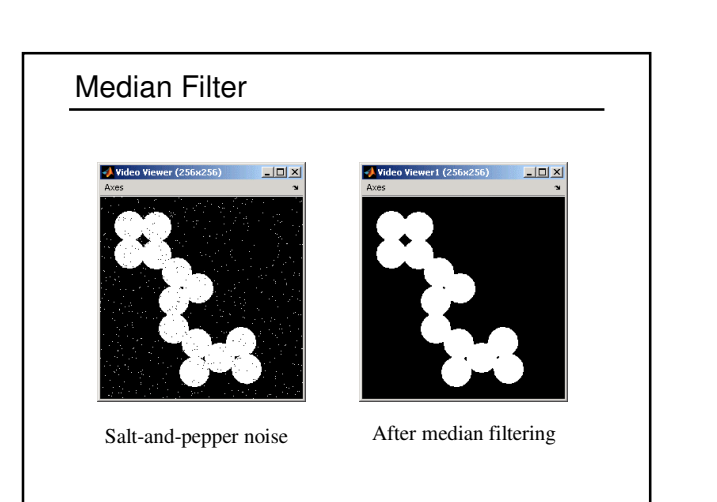

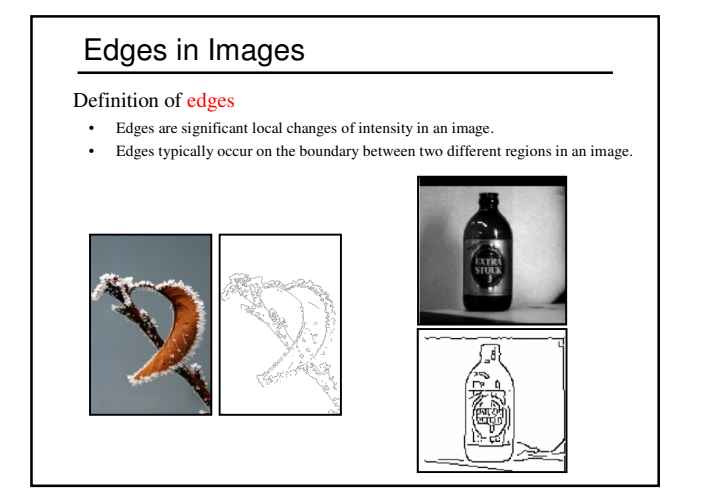

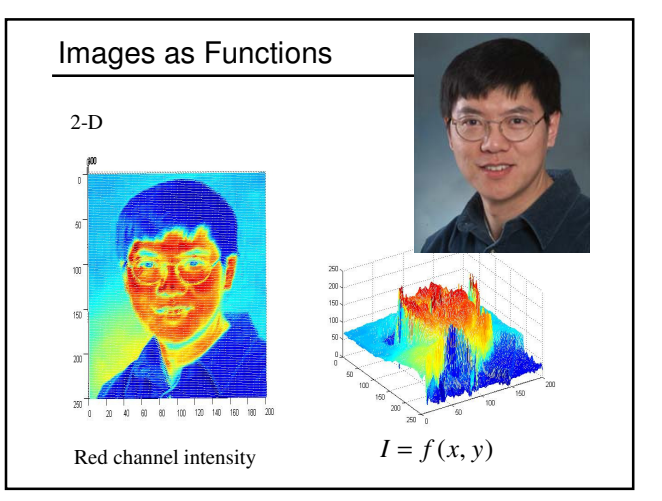

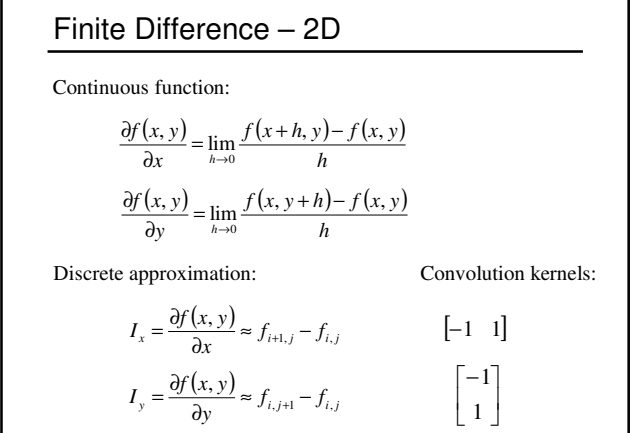

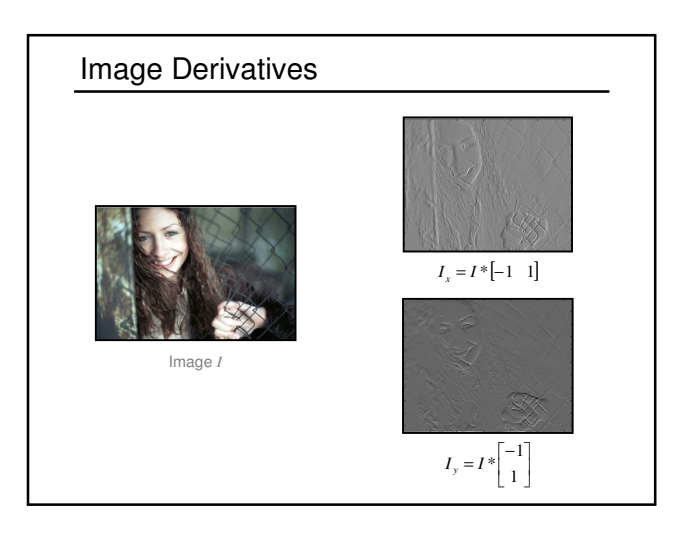

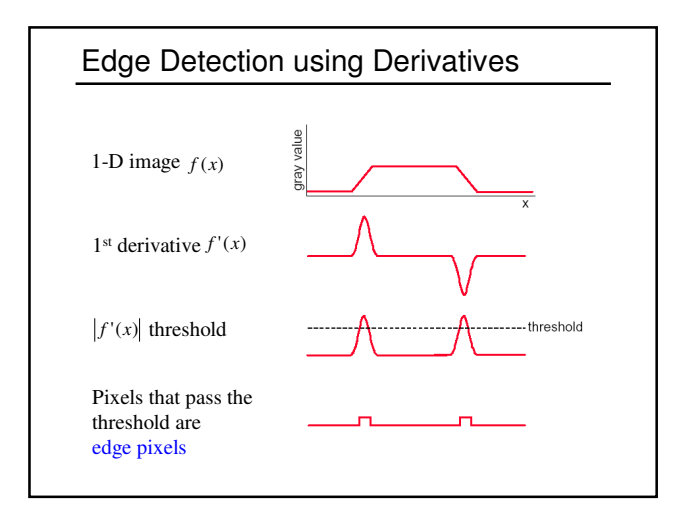

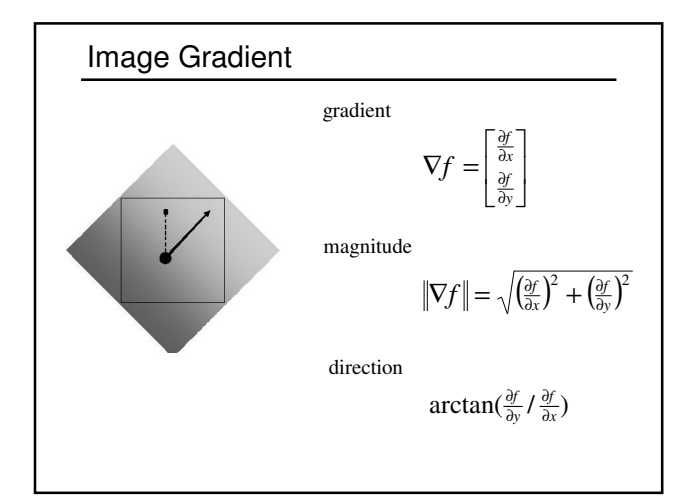

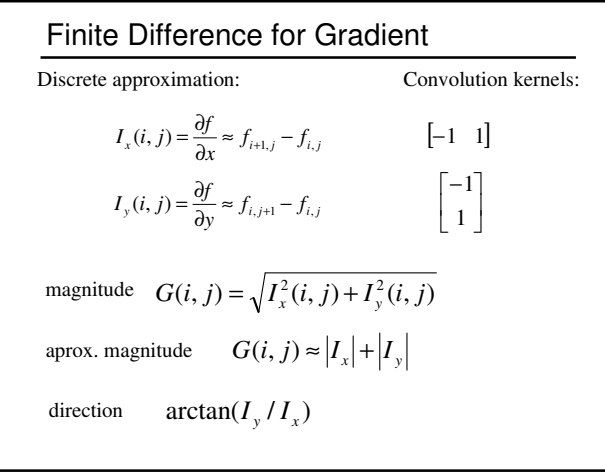

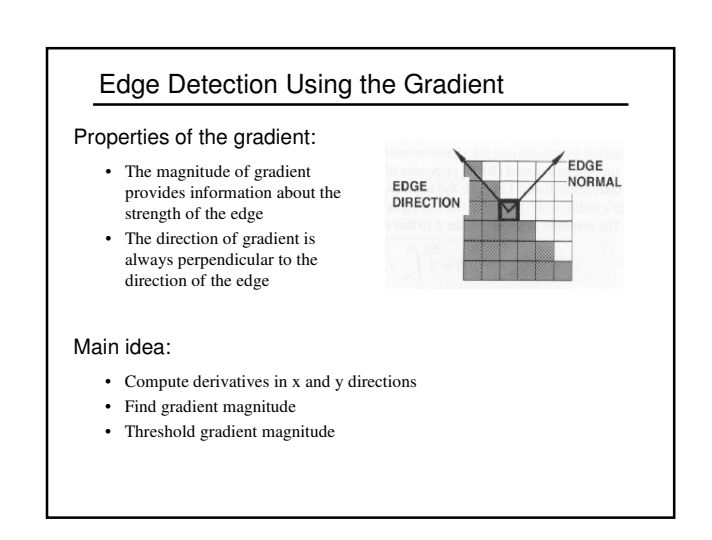

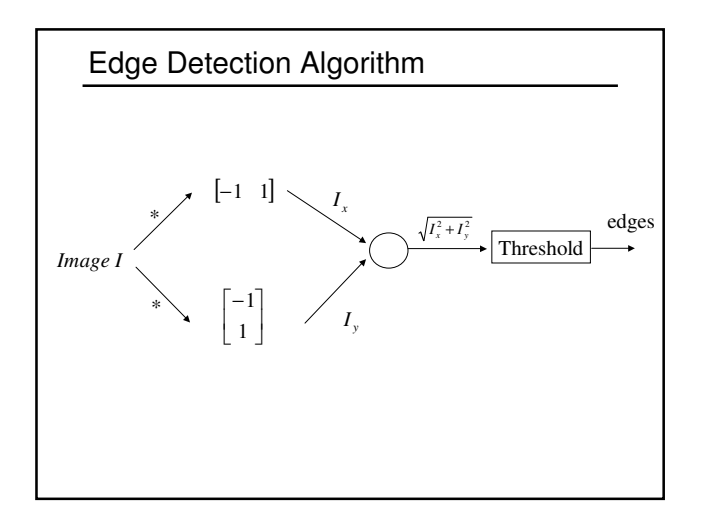

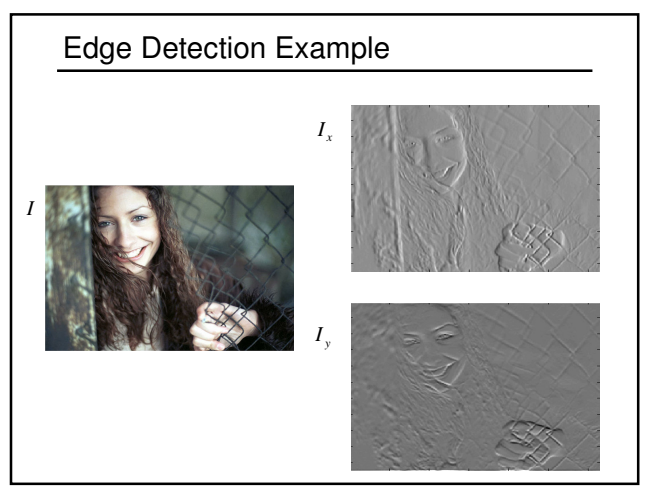

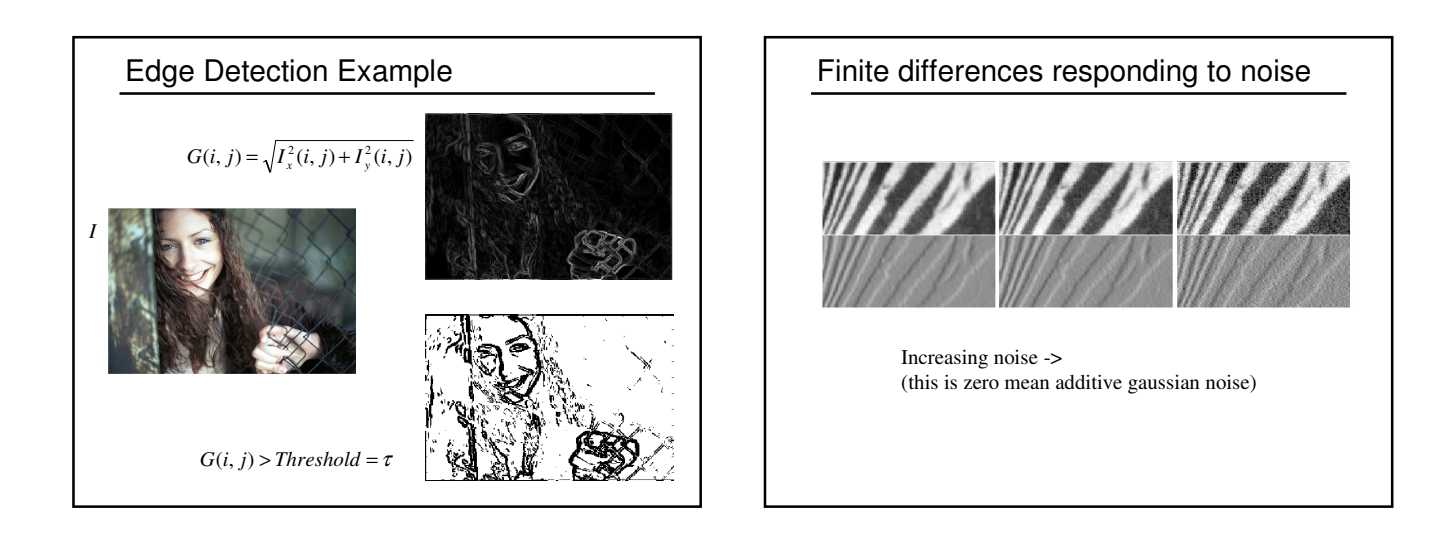

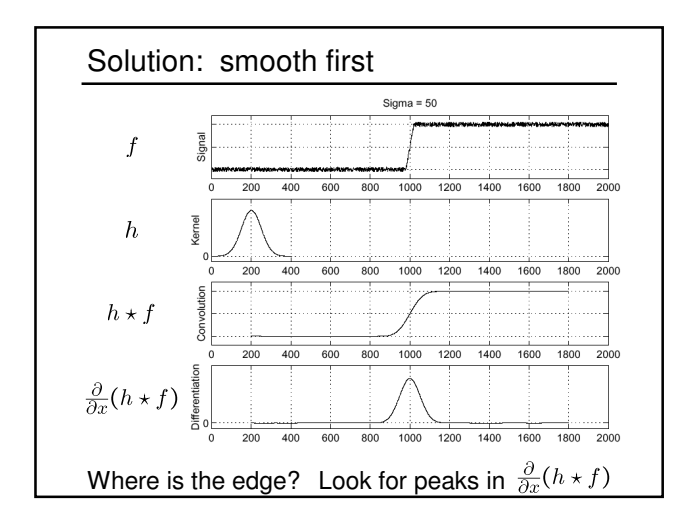

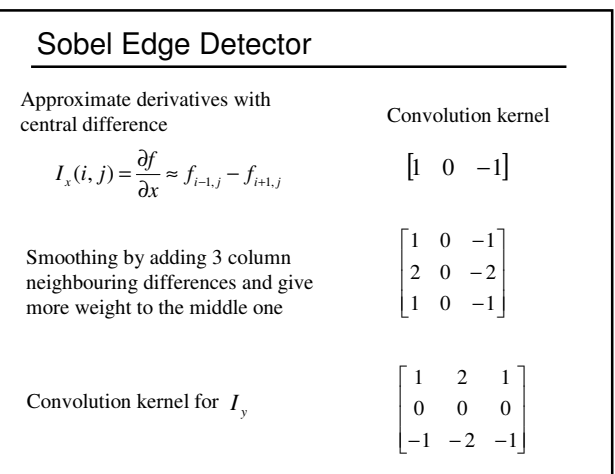

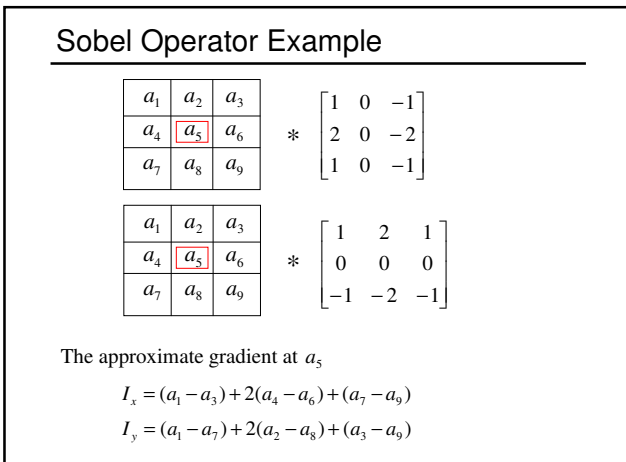

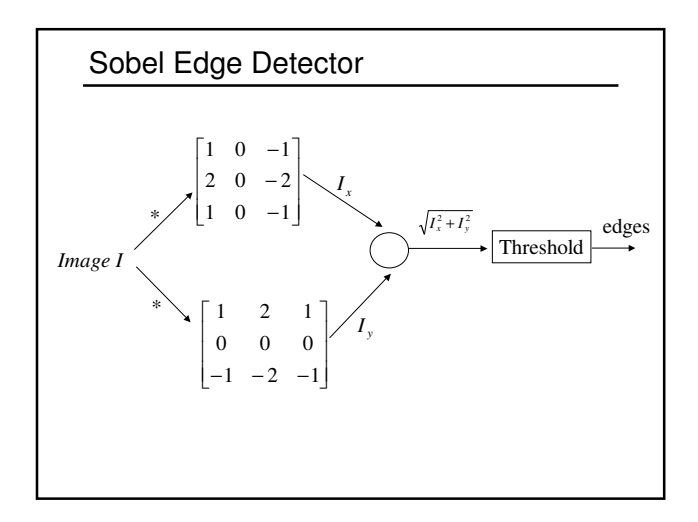

## Edge Detection Summary

Input: an image *I* and a threshold τ.

1. Noise smoothing:  $I_s = I * h$ (e.g. *h* is a Gaussian kernel)

2. Compute two gradient images  $I_x$  and  $I_y$  by convolving  $I_s$ with gradient kernels (e.g. Sobel operator).

3. Estimate the gradient magnitude at each pixel

$$
G(i, j) = \sqrt{I_x^2(i, j) + I_y^2(i, j)}
$$

4. Mark as edges all pixels  $(i, j)$  such that  $G(i, j) > \tau$ 

## Corner Feature

Corners are image locations that have large intensity changes in more than one directions.

Shifting a window in any direction should give a large change in intensity

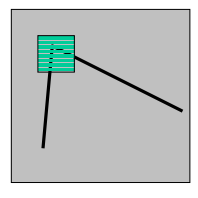

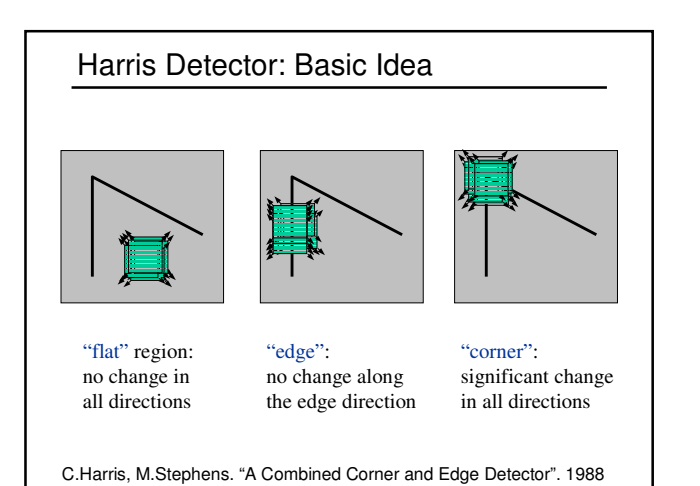

## Change of Intensity

The intensity change along some direction can be quantified by sum-of-squared-difference (SSD).

$$
D(u, v) = \sum_{i,j} (I(i+u, j+v) - I(i, j))^{2}
$$

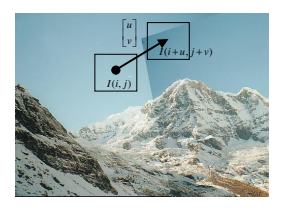

# Change Approximation

If *u* and *v* are small, by Taylor theorem:  
\n
$$
I(i+u, j+v) \approx I(i, j) + I_x u + I_y v
$$
\nwhere  $I_x = \frac{\partial I}{\partial x}$  and  $I_y = \frac{\partial I}{\partial y}$   
\ntherefore  
\n
$$
(I(i+u, j+v) - I(i, j))^2 = (I(i, j) + I_x u + I_y v - I(i, j))^2
$$
\n
$$
= (I_x u + I_y v)^2
$$
\n
$$
= I_x^2 u^2 + 2 I_x I_y uv + I_y^2 v^2
$$
\n
$$
= [u \quad v] \begin{bmatrix} I_x^2 & I_x I_y \\ I_x I_y & I_y^2 \end{bmatrix} \begin{bmatrix} u \\ v \end{bmatrix}
$$

Gradient Variation Matrix  
\n
$$
D(u, v) = [u \quad v] \begin{bmatrix} \sum I_x^2 & \sum I_x I_y \\ \sum I_x I_y & \sum I_y^2 \end{bmatrix} [u] \begin{bmatrix} u \\ v \end{bmatrix}
$$
\nThis is a function of ellipse.  
\n
$$
C = \begin{bmatrix} \sum I_x^2 & \sum I_x I_y \\ \sum I_x I_y & \sum I_y^2 \end{bmatrix}
$$
\nMatrix C characterizes how intensity changes in a certain direction.

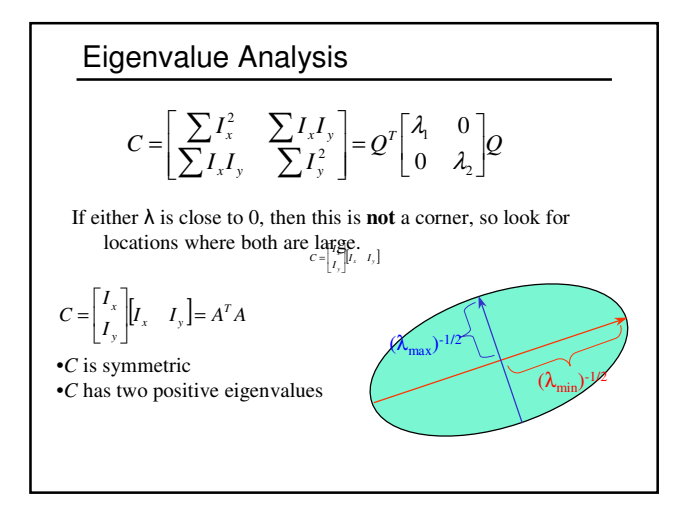

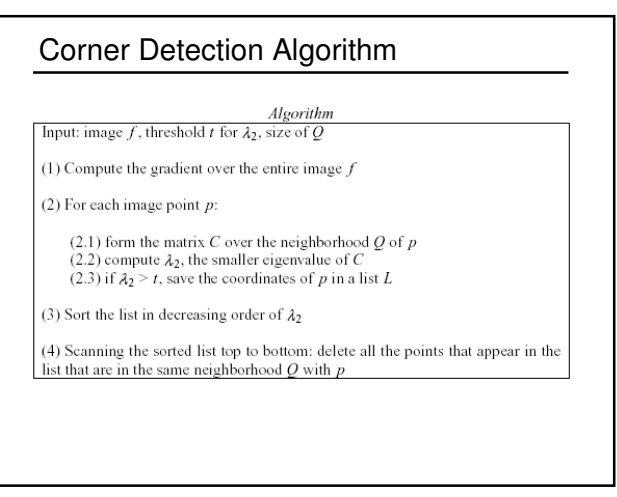

# Line Detection The problem: •How many lines? •Find the lines.

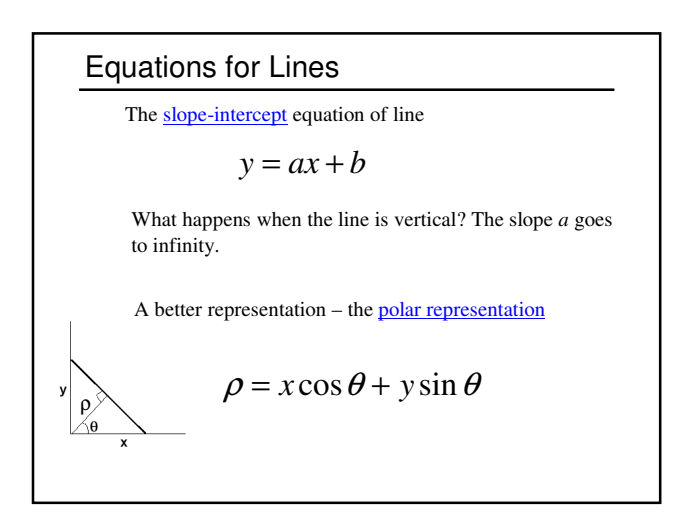

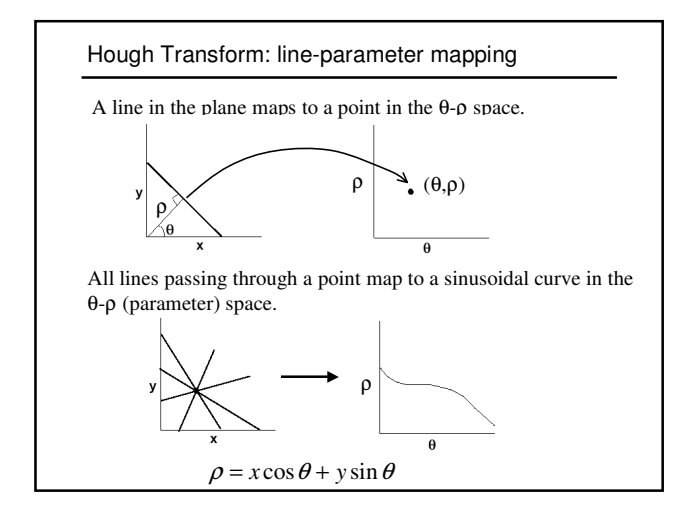

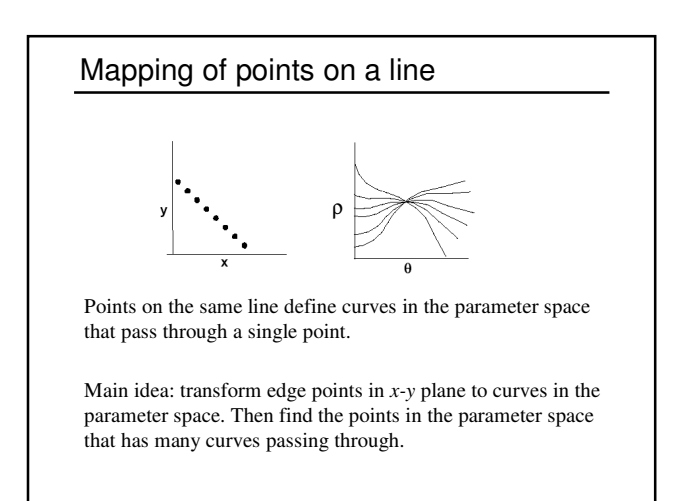

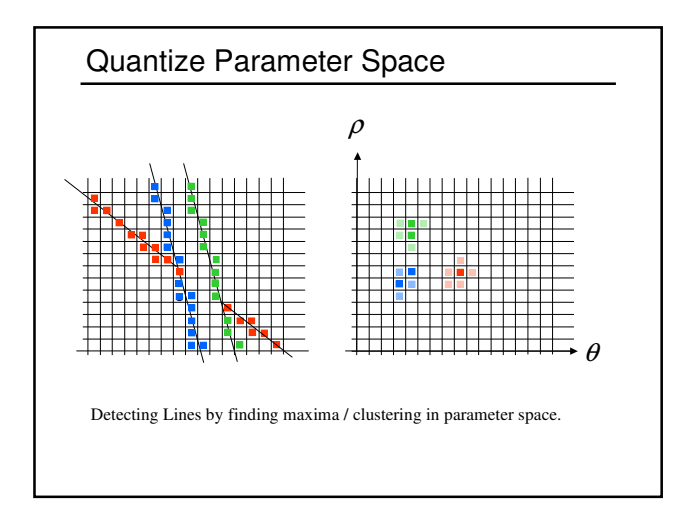

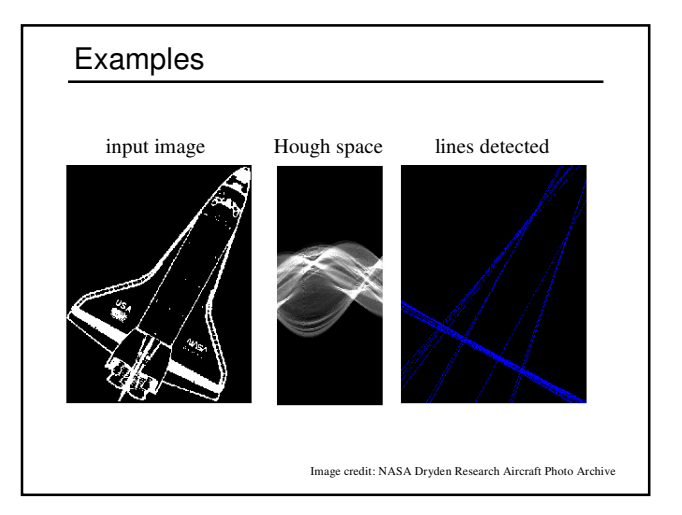

## Algorithm

- 1. Quantize the parameter space int P[0,  $\rho_{\text{max}}$ ][0,  $\theta_{\text{max}}$ ]; // accumulators
- 2. For each edge point  $(x, y)$  { For  $(\theta = 0; \theta \leq \theta_{\text{max}}; \theta = \theta + \Delta\theta)$  {  $\rho = x \cos \theta + y \sin \theta$  // round off to integer  $(P[\rho][\theta])+$ ; }

$$
\}
$$

3. Find the peaks in  $P[\rho][\theta]$ .

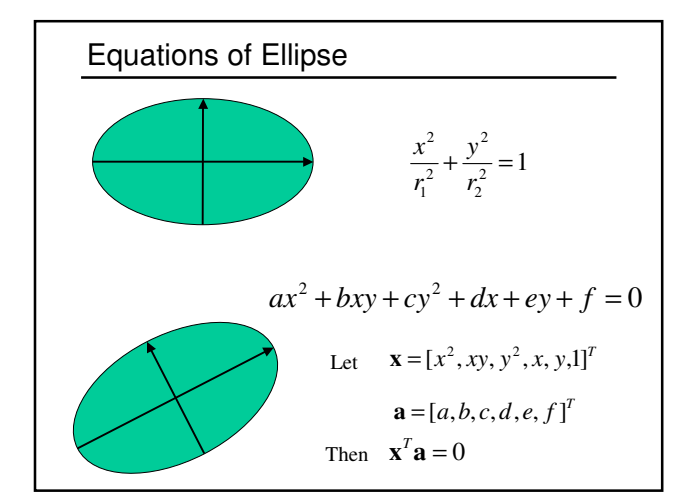

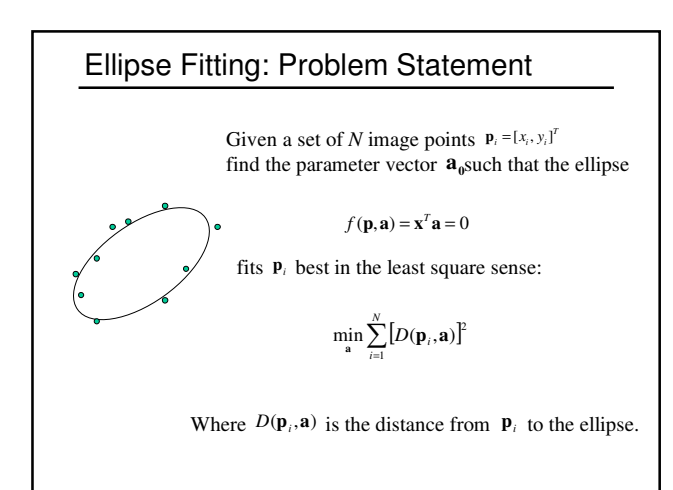

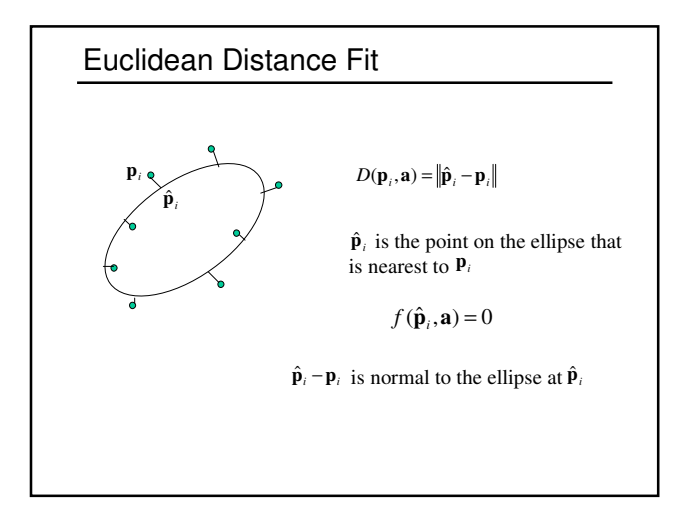

## Compute Distance Function

Computing the distance function is a constrained optimization problem:

> 2  $\min_{\hat{\mathbf{p}}_i} \|\hat{\mathbf{p}}_i - \mathbf{p}_i\|$  $\lim_{\hat{\mathbf{p}}_i} ||\hat{\mathbf{p}}_i - \mathbf{p}_i||^2$  subject to  $f(\hat{\mathbf{p}}_i, \mathbf{a}) = 0$

Using Lagrange multiplier, define:

 $L(x, y, \lambda) = ||\hat{\mathbf{p}}_i - \mathbf{p}_i||^2 - 2\lambda f(\hat{\mathbf{p}}_i, \mathbf{a})$ 

where 
$$
\hat{\mathbf{p}}_i = [x, y]^T
$$

Then the problem becomes:  $\min_{\hat{\mathbf{p}}_i} L(x, y, \lambda)$ 

Set 
$$
\frac{\partial L}{\partial x} = \frac{\partial L}{\partial y} = 0
$$
 we have  $\hat{\mathbf{p}}_i - \mathbf{p}_i = \lambda \nabla f(\hat{\mathbf{p}}_i, \mathbf{a})$ 

Ellipse Fitting with Euclidean Distance

Given a set of *N* image points  $\mathbf{p}_i = [x_i, y_i]^T$ find the parameter vector  $\mathbf{a}_0$  such that

$$
\min_{\mathbf{a}} \sum_{i=1}^{N} \frac{\left|f(\mathbf{p}_i, \mathbf{a})\right|^2}{\left\|\nabla f(\mathbf{p}_i, \mathbf{a})\right\|^2}
$$

This problem can be solved by using a numerical nonlinear optimization system.